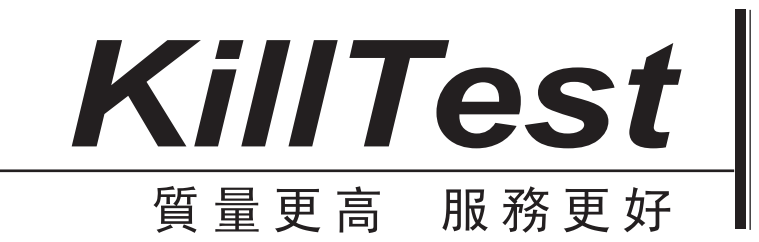

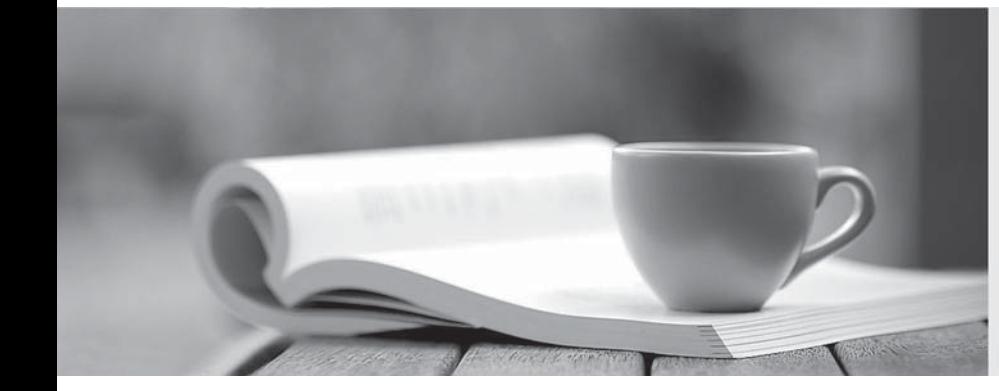

# 學習資料

http://www.killtest.net

一年免費更新服務

## **Exam** : **1Z0-071**

## **Title** : Oracle Database 12c SQL

## **Version** : DEMO

1.Examine this statement:

SQL> select cust\_id, cust\_last\_name "Last name"

FROM customers

WHERE country  $id = 10$ 

UNION

SELECT cust\_id CUST\_NO, cust\_last\_name

FROM customers

WHERE country id = 30

Identify three ORDER BY clauses either one of which can complete the query. (Choose three.)

A. ORDER BY "Last name"

- B. ORDER BY 2, cust\_id
- C. ORDER BY CUST\_NO
- D. ORDER BY 2, 1
- E. ORDER BY "CUST\_NO"

#### **Answer:** ABD

#### **Explanation:**

Using the ORDER BY Clause in Set Operations

- The ORDER BY clause can appear only once at the end of the compound query.
- Component queries cannot have individual ORDER BY clauses.
- The ORDER BY clause recognizes only the columns of the first SELECT query.
- By default, the first column of the first SELECT query is used to sort the output in an ascending order.

2.Which three statements are true regarding the WHERE and HAVING clauses in a SQL statement? (Choose three.)

- A. WHERE and HAVING clauses cannot be used together in a SQL statement.
- B. The HAVING clause conditions can have aggregate functions.
- C. The HAVING clause conditions can use aliases for the columns.
- D. The WHERE clause is used to exclude rows before the grouping of data.

E. The HAVING clause is used to exclude one or more aggregated results after grouping data.

#### **Answer:** BDE

3.Which statement is true regarding external tables?

A. The CREATE TABLE AS SELECT statement can be used to upload data into a normal table in the database from an external table.

B. The data and metadata for an external table are stored outside the database.

C. The default REJECT LIMIT for external tables is UNLIMITED.

D. ORACLE\_LOADER and ORACLE\_DATAPUMP have exactly the same functionality when used with an external table.

#### **Answer:** A

#### **Explanation:**

References: https://docs.oracle.com/cd/B28359\_01/server.111/b28310/tables013.htm

4.Which two statements are true about Data Manipulation Language (DML) statements?

A. An INSERTINTO...VALUES..statement can add multiple rows per execution to a table.

B. An UPDATE... SET...statement can modify multiple rows based on multiple conditions on a table.

C. A DELETE FROM.....statement can remove rows based on only a single condition on a table.

D. An INSERT INTO... VALUES..... statement can add a single row based on multiple conditions on a table.

E. A DELETE FROM.....statement can remove multiple rows based on multiple conditions on a table.

F. An UPDATE....SET....statement can modify multiple rows based on only a single condition on a table. **Answer:** BE

#### **Explanation:**

References: http://www.techonthenet.com/sql/and\_or.php

5.Which two statements are true regarding roles? (Choose two.)

A. A role can be granted to itself.

B. A role can be granted to PUBLIC.

C. A user can be granted only one role at any point of time.

D. The REVOKE command can be used to remove privileges but not roles from other users.

E. Roles are named groups of related privileges that can be granted to users or other roles.

#### **Answer:** BE

#### **Explanation:**

References: http://docs.oracle.com/cd/E25054\_01/network.1111/e16543/authorization.htm#autoId28